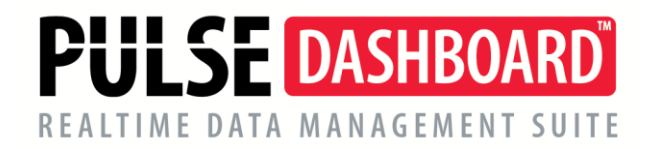

# **Sales & Marketing Module – sample screens**

## **Take charge of your business with PULSE Dashboard Software**

PULSE is revolutionary software that lets you leverage your Macola® investment a new waywith a real-time display of your vital business metrics, and detailed analysis with the click of a mouse. You will be able to track critical factors for your business, on-screen and real-time. Other PULSE modules include Executive, Customer Service/Shipping, Inventory and Purchasing and Financial Control.

#### **PULSE Dashboard adds value to your Macola**® **investment**

- Manage with real-time data, on-screen, company-wide, all the time
- Inconsistencies between reports from different departments are eliminated
- Important metrics not found in standard Macola®
- One-click drill-down to view details & One-click report writer generates custom reports
- Export all graphs, charts and reports to Excel/printer/PDF/e-mail
- Installation & training in an afternoon

#### **PULSE Sales & Marketing gives you capabilities not available elsewhere**

- The ability to track sales by any metric (ex. customer, customer type, item number, product category, product line, salesperson, outside distributors, territories).
- The ability to assign a forecast/budget to any of the sales metrics you are tracking.
- Easily and quickly create budgets or adjust existing budgets at any time.
- Track sales versus forecast for MTD, QTD, YTD and prior year.
- Track sales versus forecast based on dollars or percentages.
- Drill-down into any metric to view open customer orders, booked orders or invoiced orders.
- The PULSE Column Chooser allows you to select just the columns you want to display.
- Sort and/or filter on any column.
- All screens can be maximized for easier viewing.
- Anything you see on the screen can be exported to Excel or PDF, printed or e-mailed.

The following sample screen displays Sales by Customer. In this example, we have established both a sales and a margin budget for each customer. By adding the column called "YTD Sales vs. Budget Variance %" we can very quickly see how each customer is performing versus their budget. For example, customer #1000, your top customer, is 3% under budget.

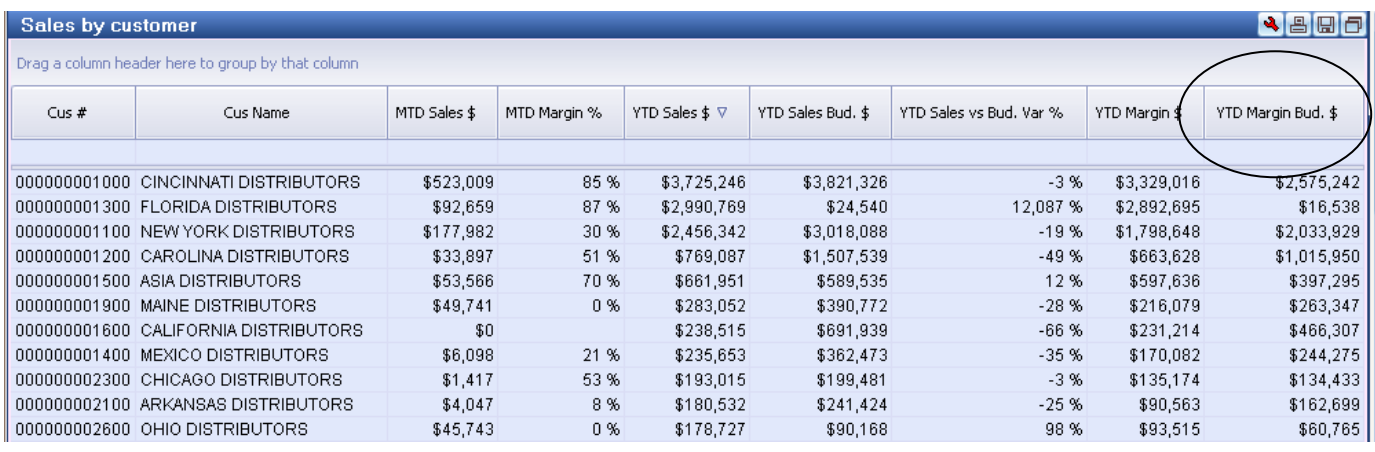

## **The PULSE Sales & Marketing module lets you track sales**

Application example: Your company sells products in several categories and your president want to know which product categories contribute the highest gross margin. She/he wants to use PULSE for this analysis because she/he is considering dropping the products that are poor contributors. In the sample screen below, we have sorted the list based on YTD sales dollars.

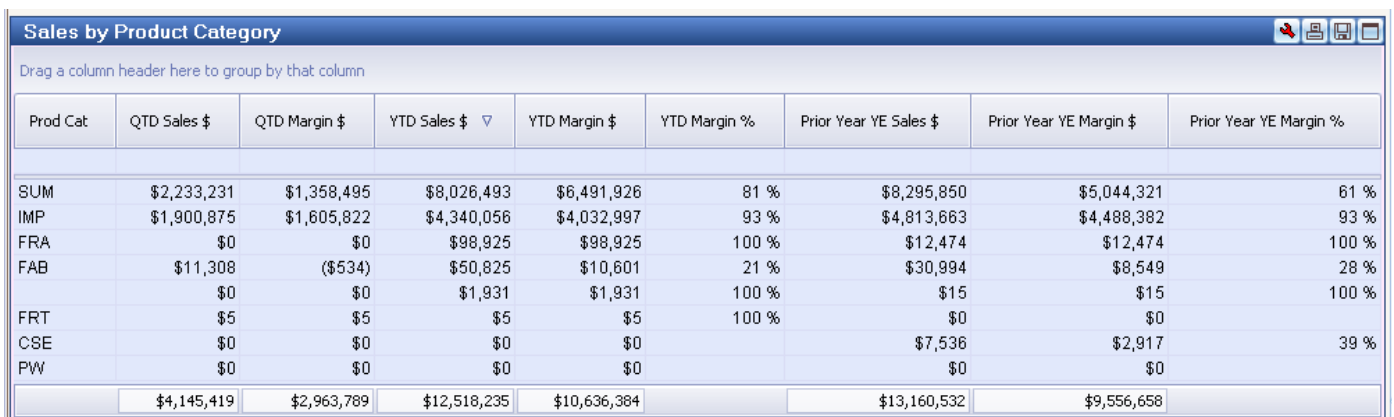

#### **The PULSE Sales & Marketing module lets you track performance versus budget with drill-down**

Application example: Your sales manager is pleased with overall sales results but she notices that margin percentages are dropping. As a result, she established bonus for each salesperson who can meet her margin goals. She wants to use PULSE to give her the ability to very quickly determine which salespeople are not meeting their margin goal. In the sample screen below, the far right column allows her to see instantly who is meeting their margin goals.

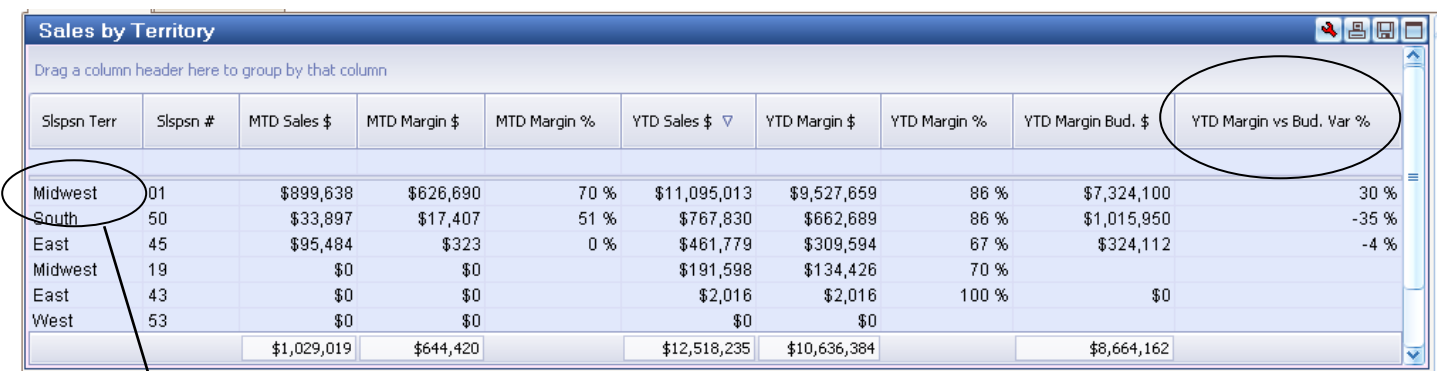

A new feature of the Sales & marketing modules allows you to right-click on a field and choose from a variety of instant reports. In our example, we want to view all open orders within the Midwest territory.

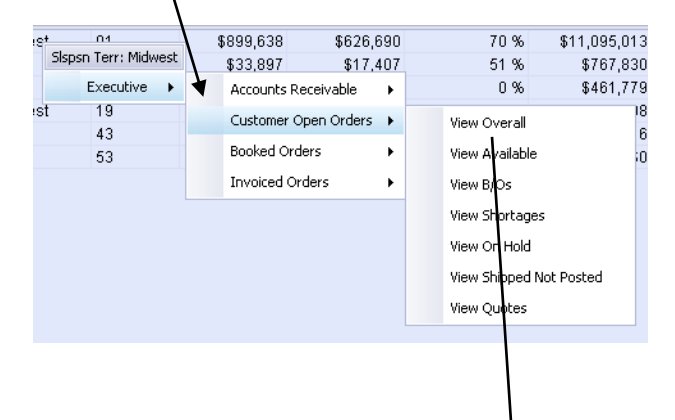

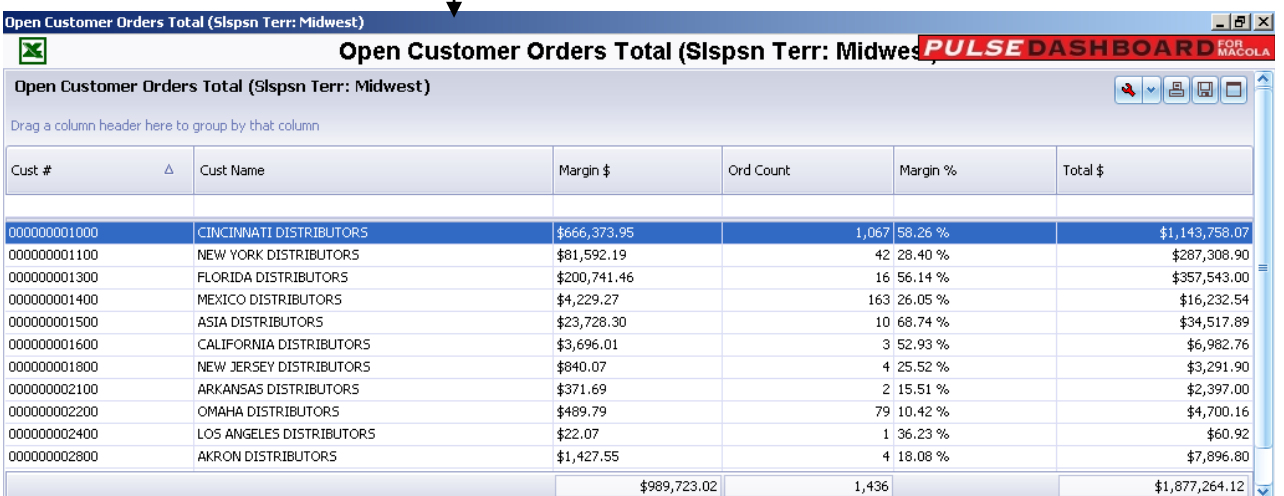

## **The PULSE Sales & Marketing module lets you create an unlimited number of sales charts**

Application example: You are the new sales vice president and you need to track sales by Product Category, Item number, Salesperson, Customer, and Territory. Pulse will allow you to display an unlimited number of sales charts on our screen. If they will not all fit on one screen, PULSE provides a convenient slide bar to scroll down.

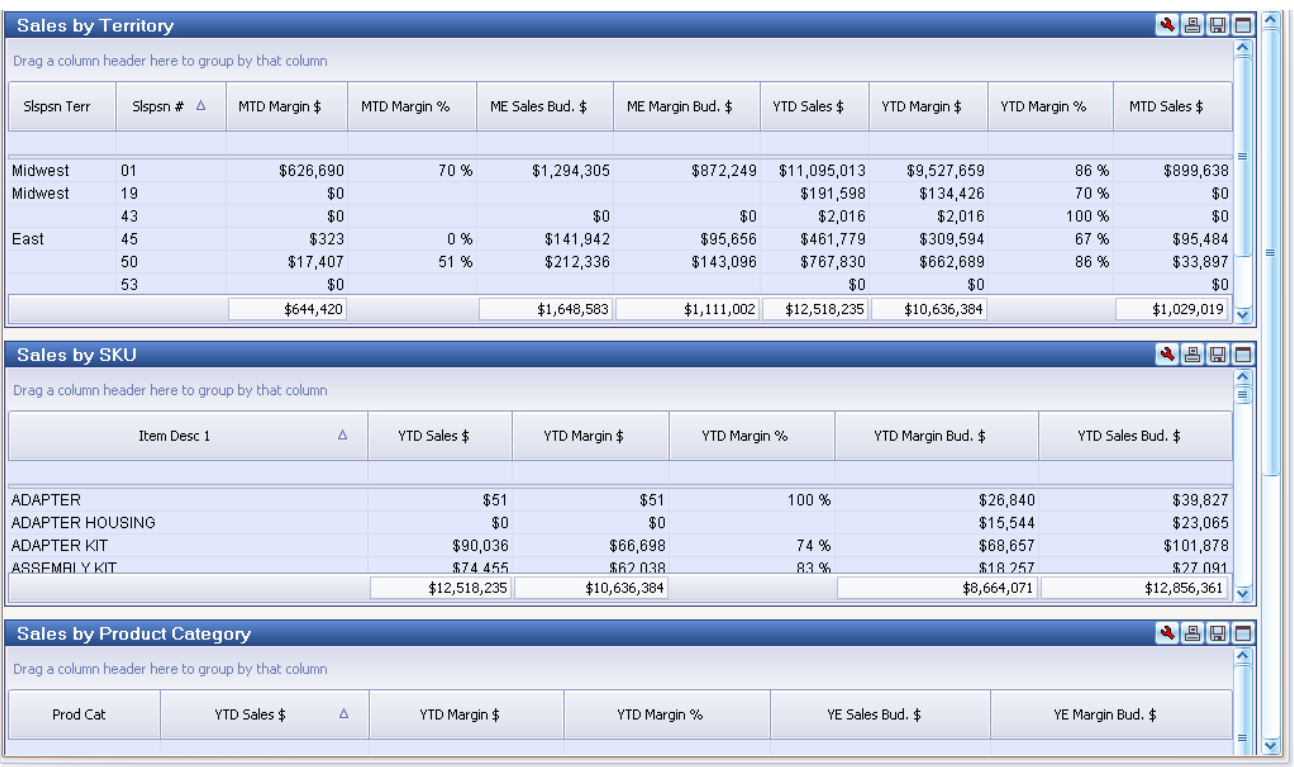

### **The PULSE Sales & Marketing module lets you create sales budgets.**

We have included an easy to use, but very powerful budgeting screen. You can prepare your budget in Excel and import it into PULSE, you can manually key it or you can let PULSE create a draft budget which you can then refine. During the year or in subsequent years, you can adjust your budget based on a dollar amount or percentage. For example, we want to create a budget based on last year's sales plus 5% and we want to distribute the new budget among all customers based on their sales from last year. Additionally, we want to distribute our new budget equally each month or distribute it to match our seasonality.

We now offer budgeting by item, sales person, by customer, by customer and item, and by customer and ship-to location.

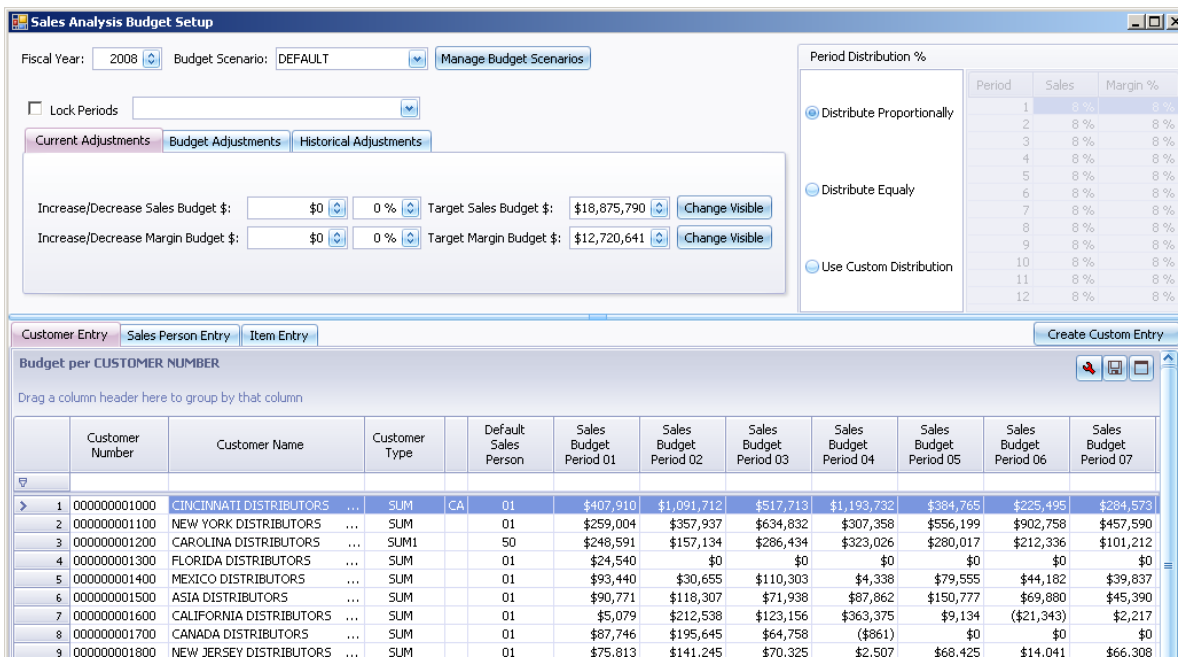

## **PULSE Sales & Marketing set-up is quick and easy**

It is easy to set up each sales chart. In our example below, we have set up five sales charts. You can set up an unlimited number of charts. For each chart, you select the specific columns to be included.

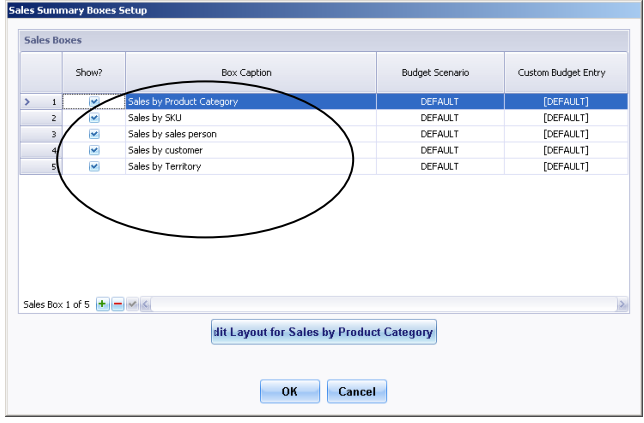

## **For more information or a demonstration, call (513) 723-8091**

Leahy Consulting is an independent ERP consulting company with over 25 years of experience supporting and optimizing Macola® ERP systems. Leahy Consulting is not a Macola® software reseller or associated with ECi® Software.

Visit [www.PulseDashboard.com](http://www.pulsedashboard.com/)

Copyright © 2018 by Leahy Consulting, Inc., 441 Vine Street – Suite 4100 Cincinnati, Ohio 45202 USA

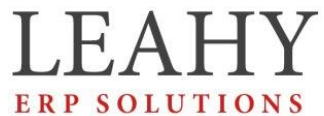

Independent ERP and Macola® Specialists Expert Support/Optimization for 25 years Developer of Pulse Dashboard software 12-18